#### Какие методологии проектирования ИВС будем рассматривать?

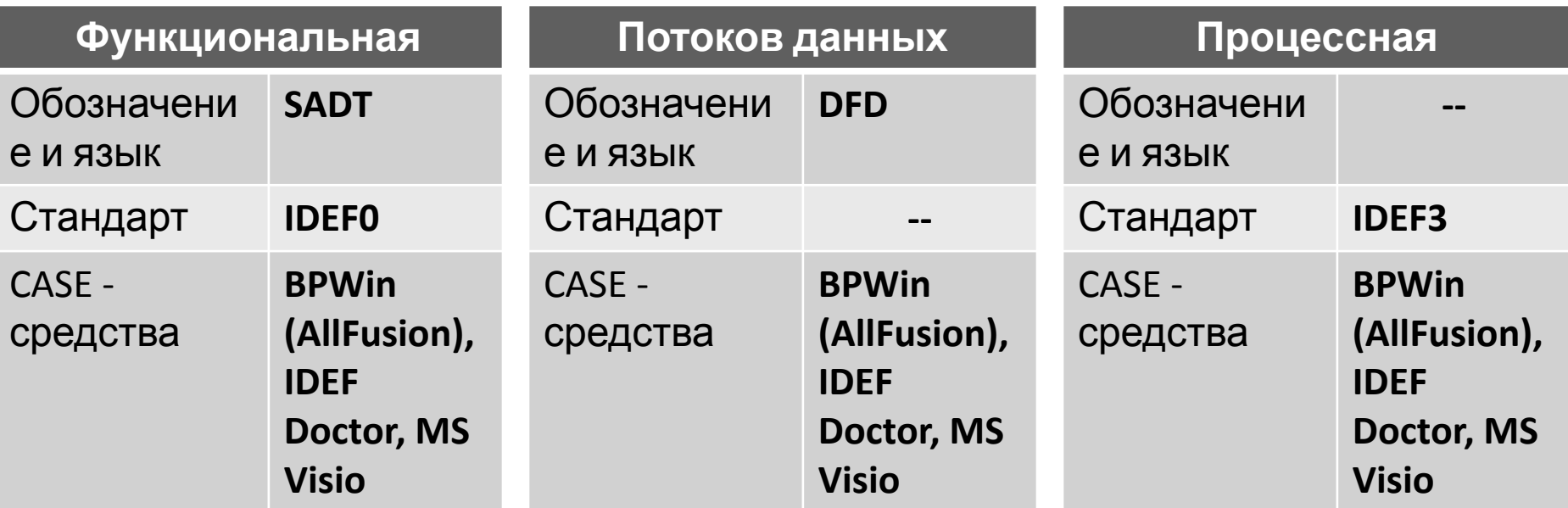

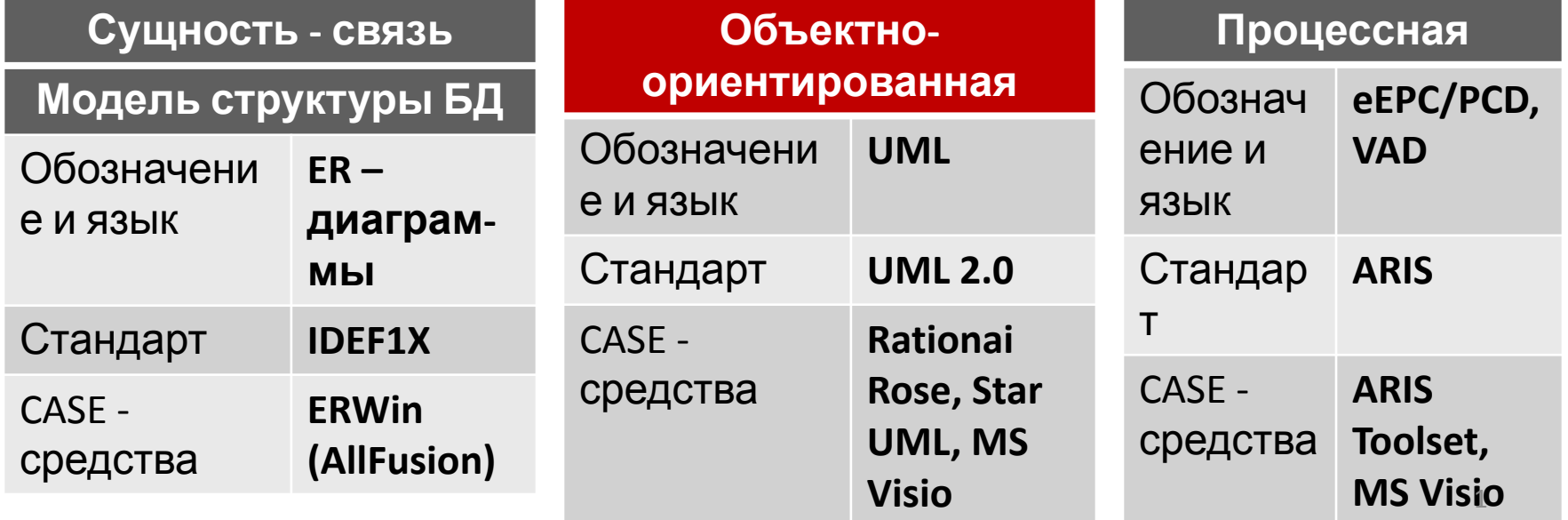

#### **Объектно-ориентированное проектирование ИВС на языке UML**

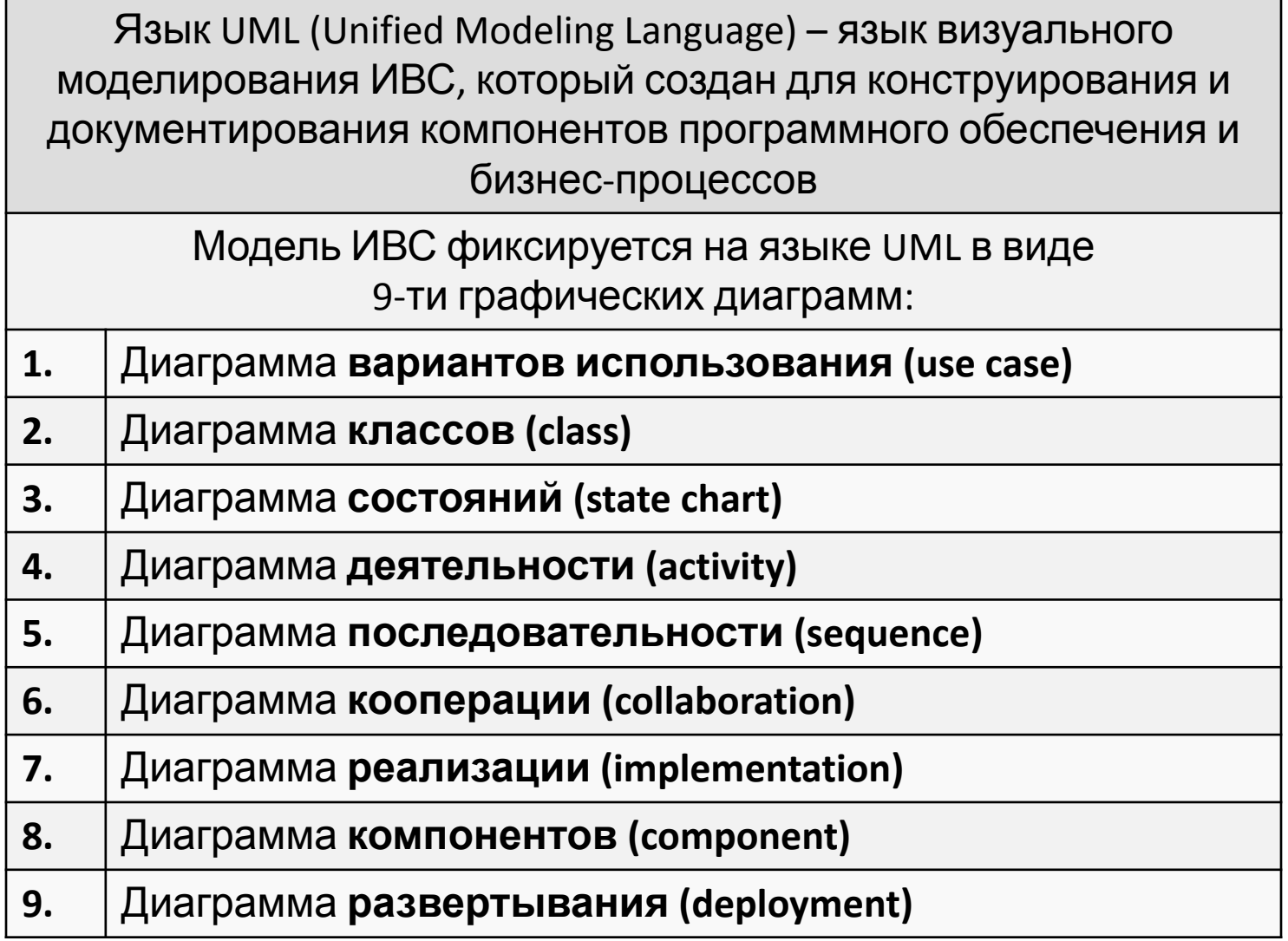

#### **UML: Диаграмма вариантов использования (use**

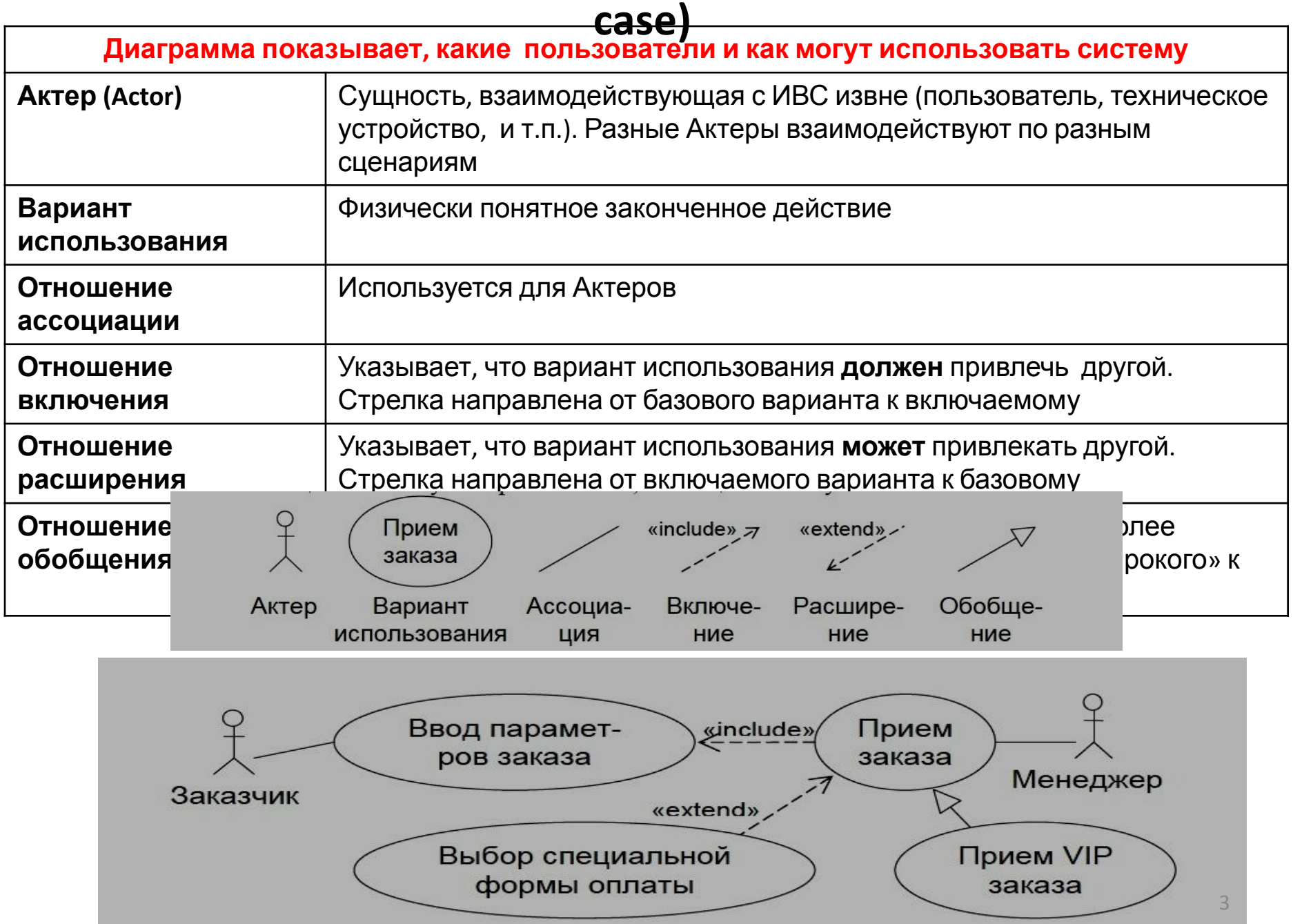

### **UML: Диаграмма классов (class) Графические примитивы, термины**

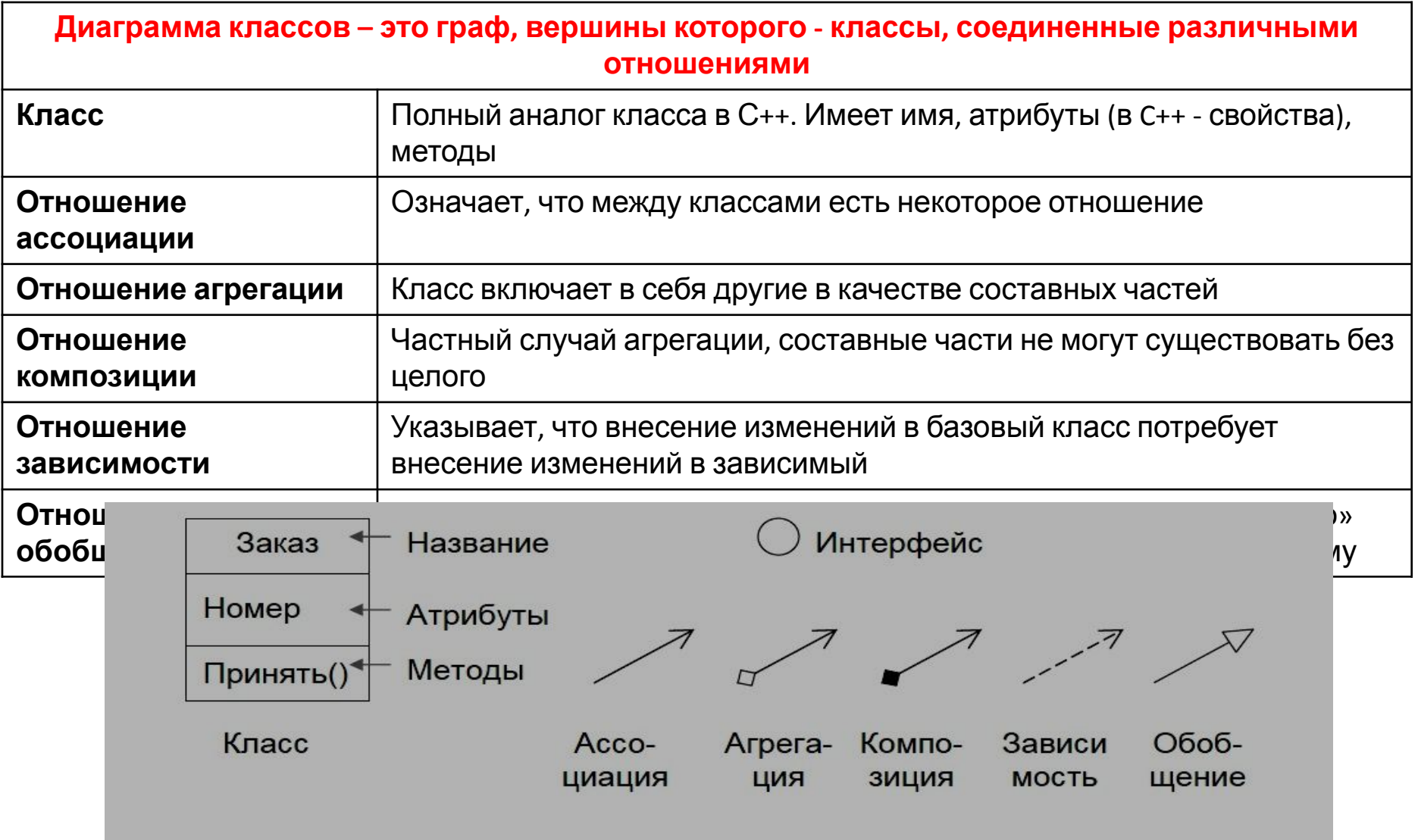

### **UML: Диаграмма классов (class) Пример**

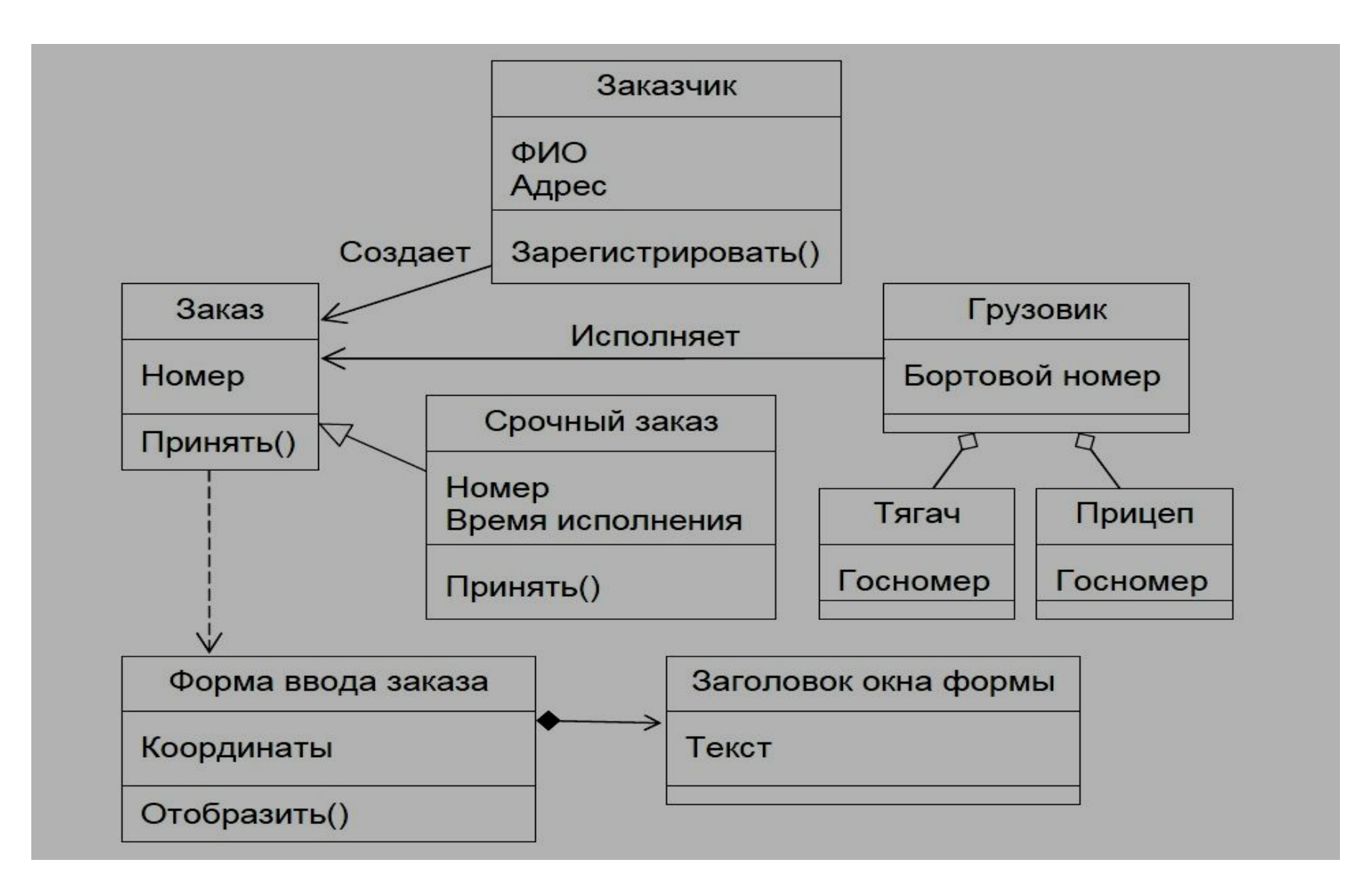

# **UML: Диаграмма состояний (state chart)**

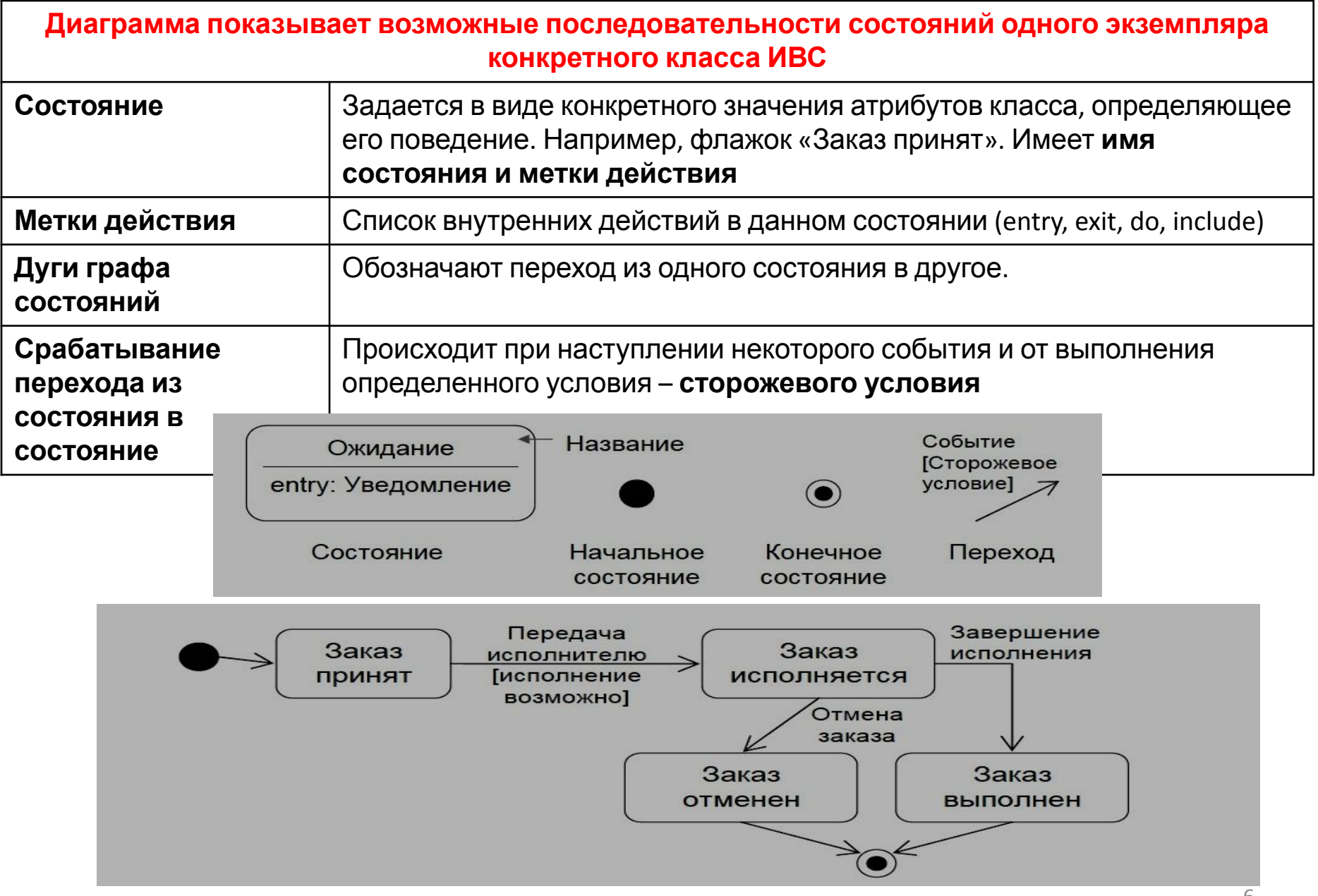

### **UML: Диаграмма деятельности (activity) Графические примитивы, термины**

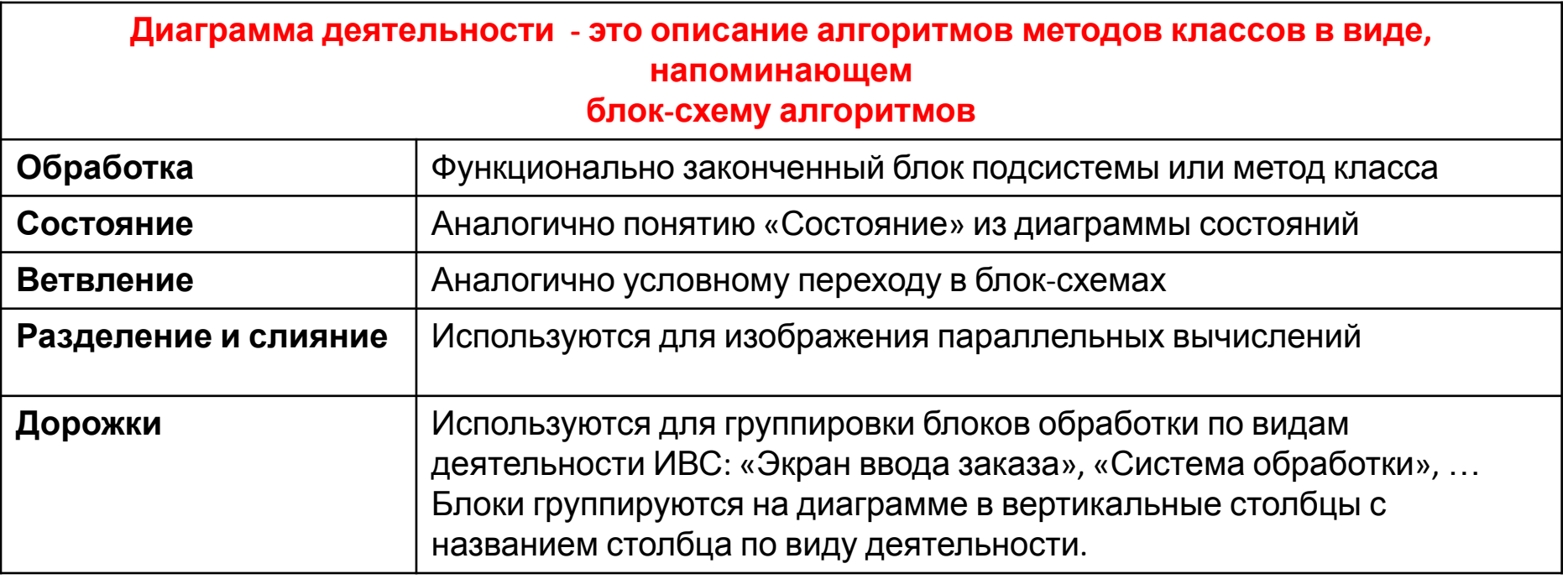

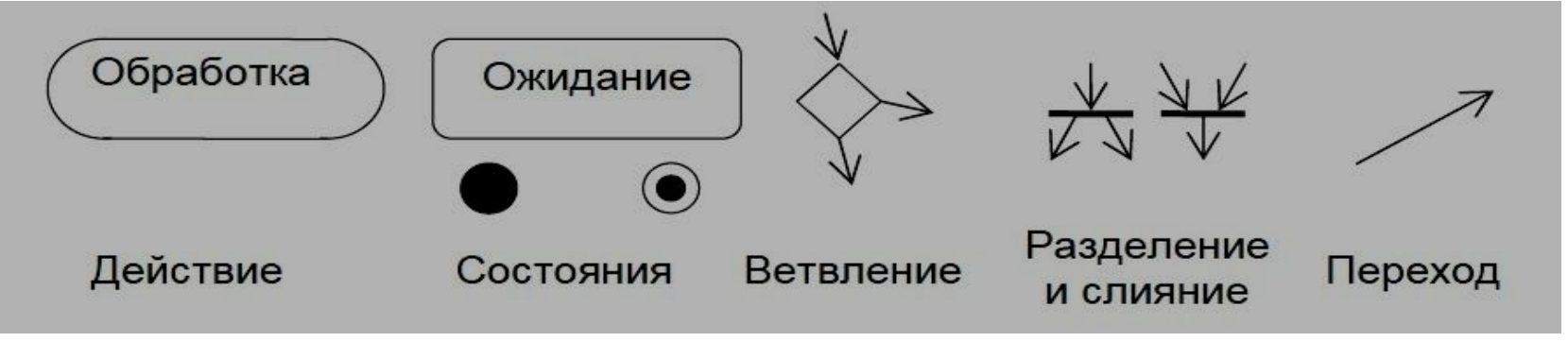

### UML: Диаграмма деятельности (activity) Пример

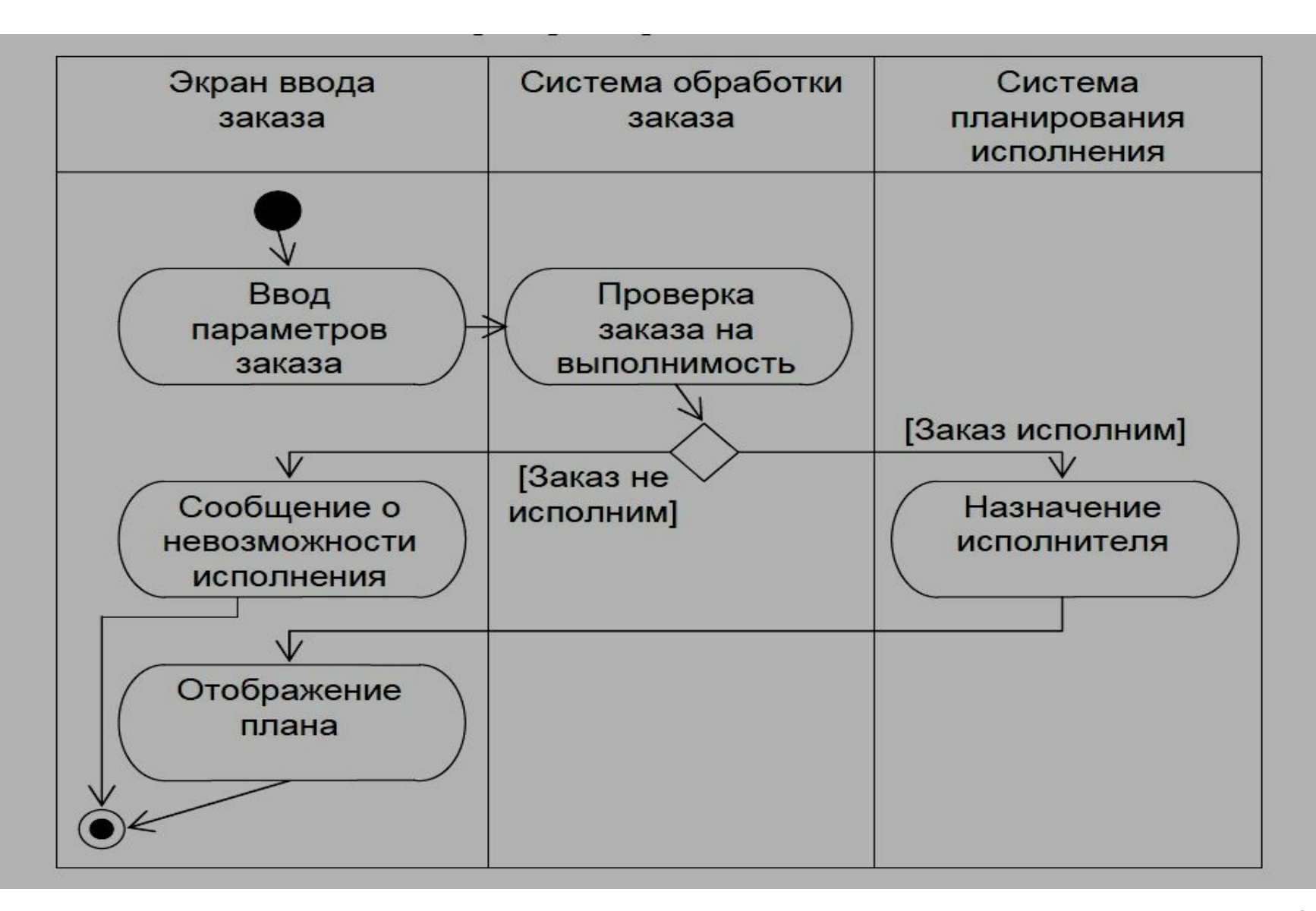

# **UML: Диаграмма последовательности (sequence)**

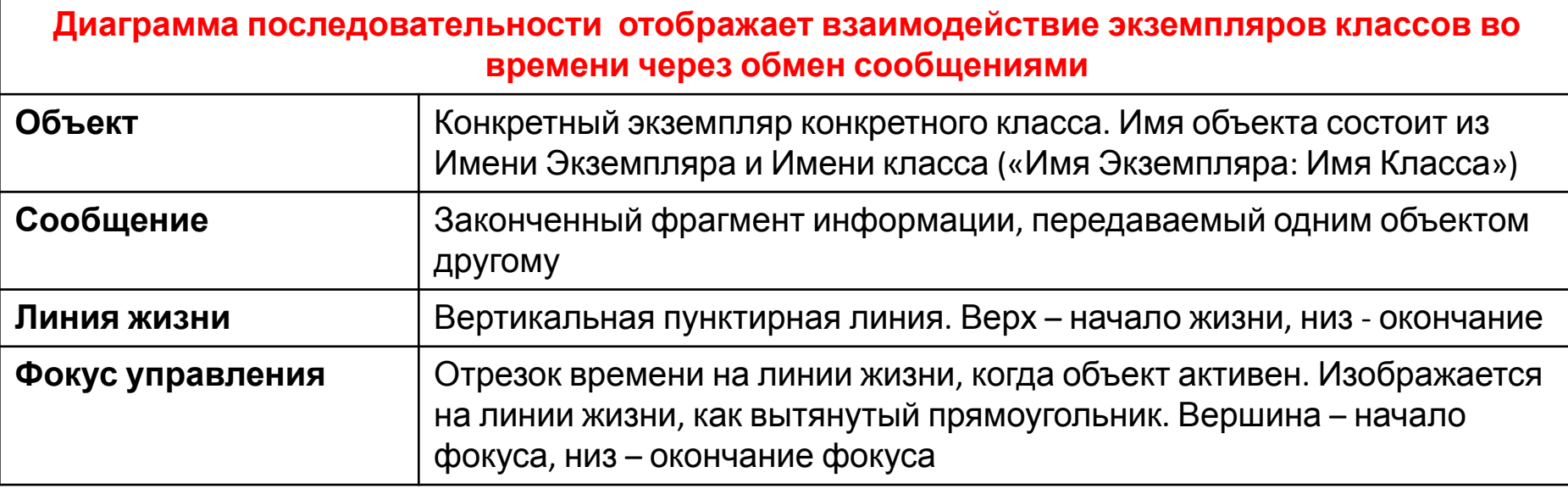

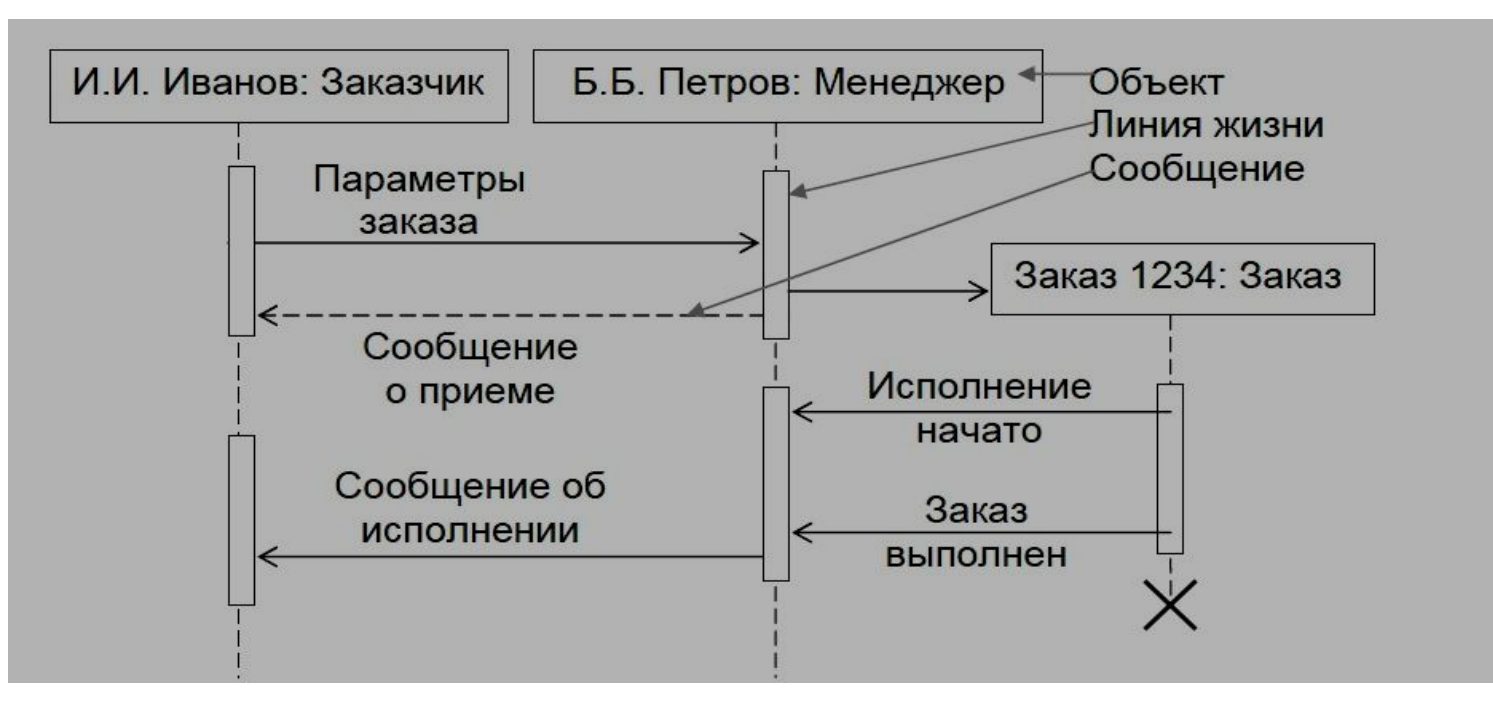

### **UML: Диаграмма кооперации (collaboration)**

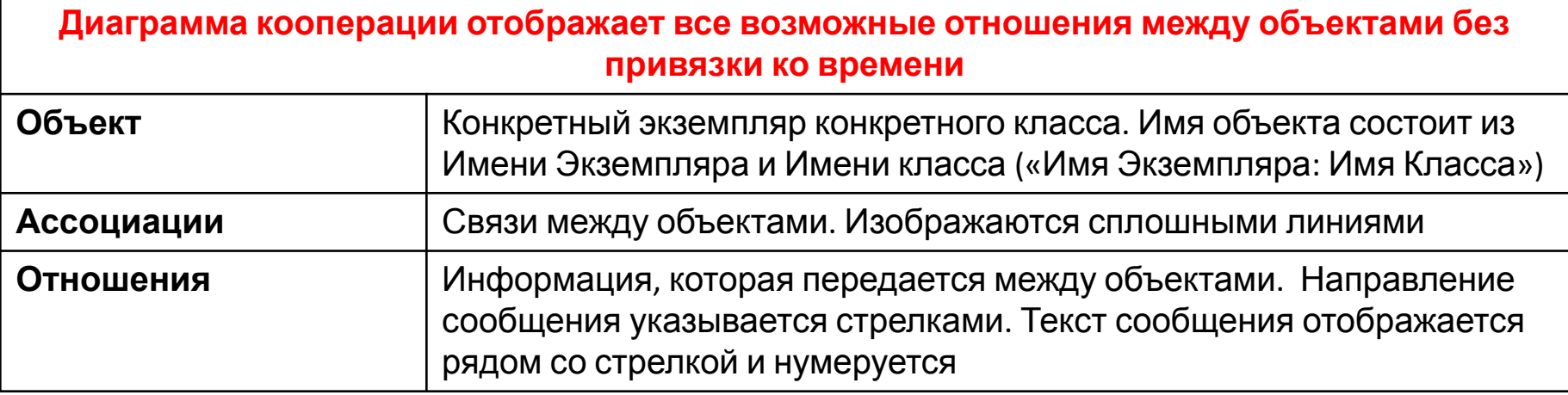

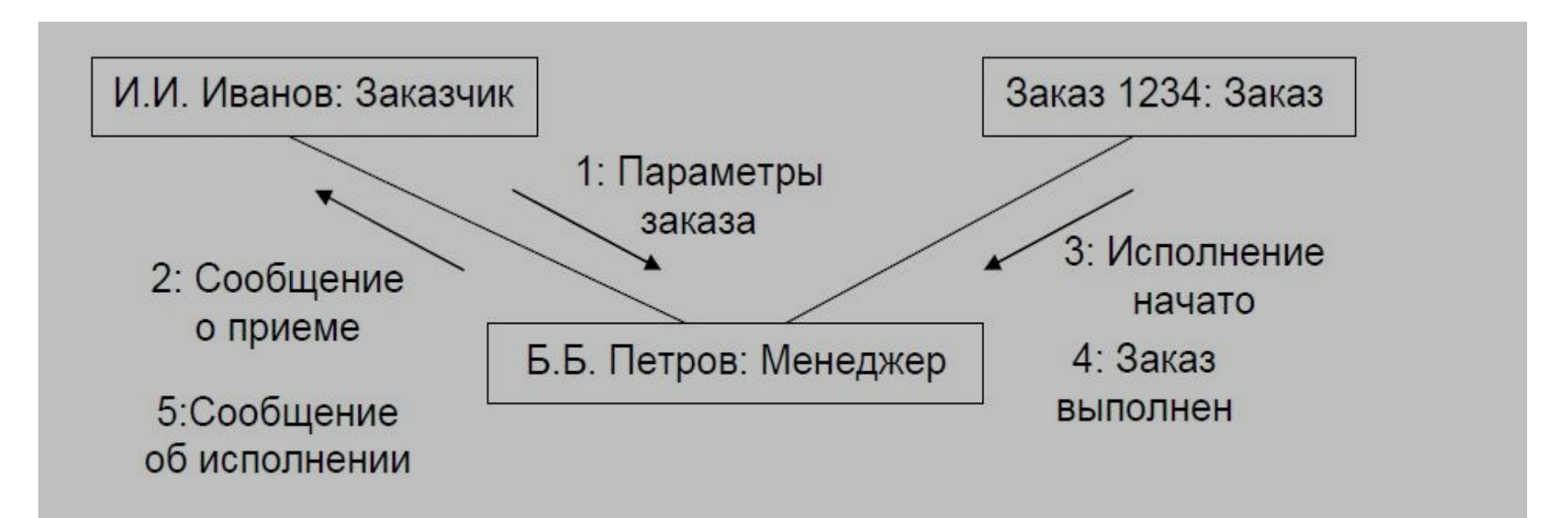

### **UML: Диаграмма компонентов (componentn)**

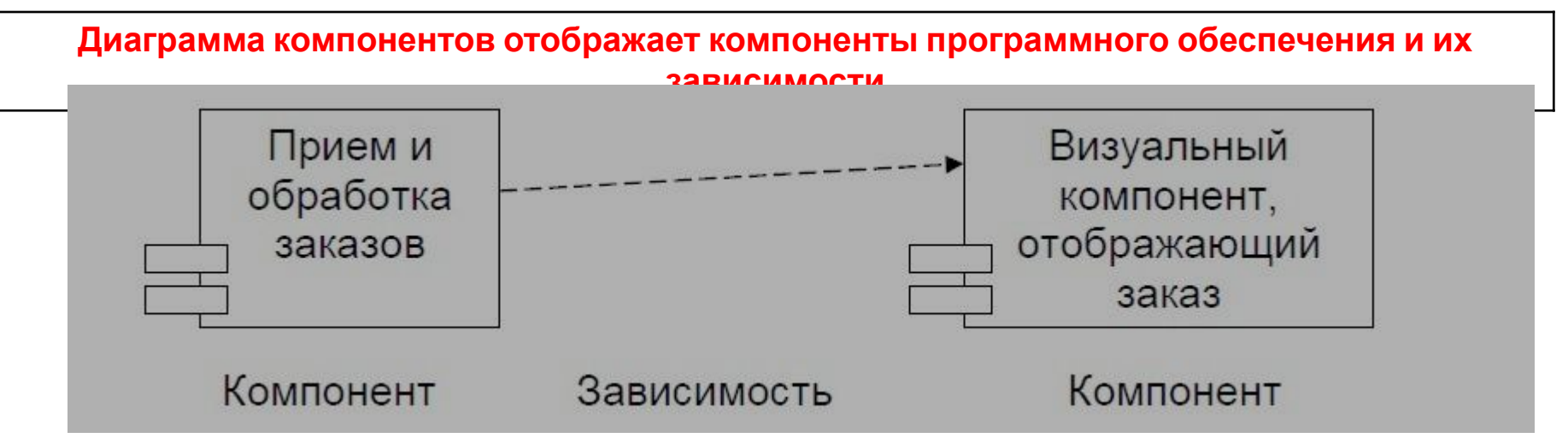

# **UML: Диаграмма развертывания (deployment)**

**Диаграмма развертывания отображает топологию (размещения) аппаратных средств ИВС и маршруты передачи информации между устройствами**

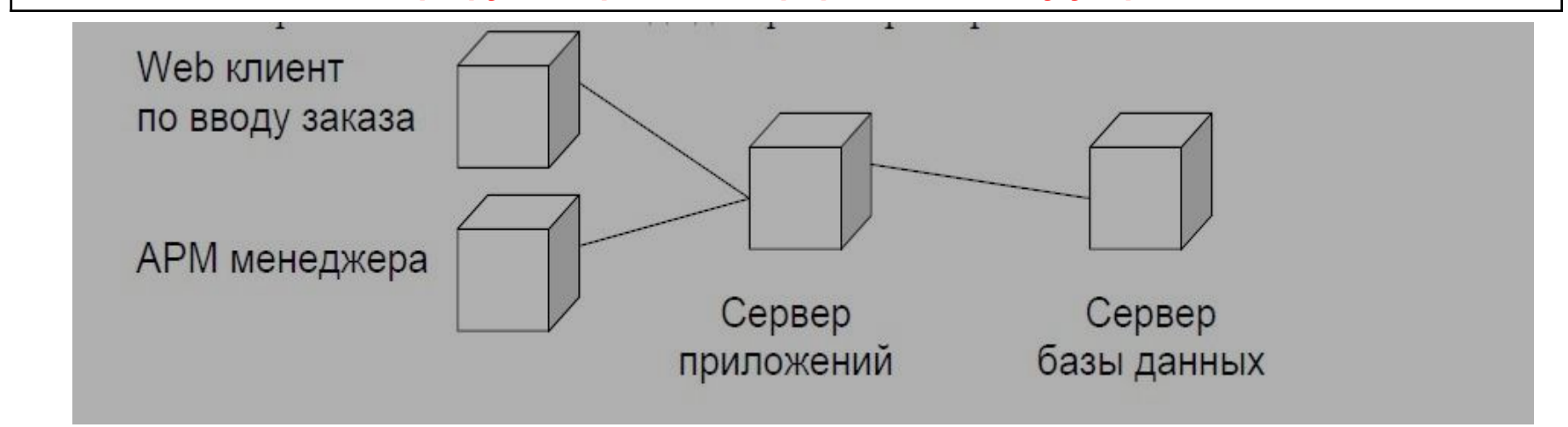

# ИТАК. Идеальная выпускная квалификационная работа - это:

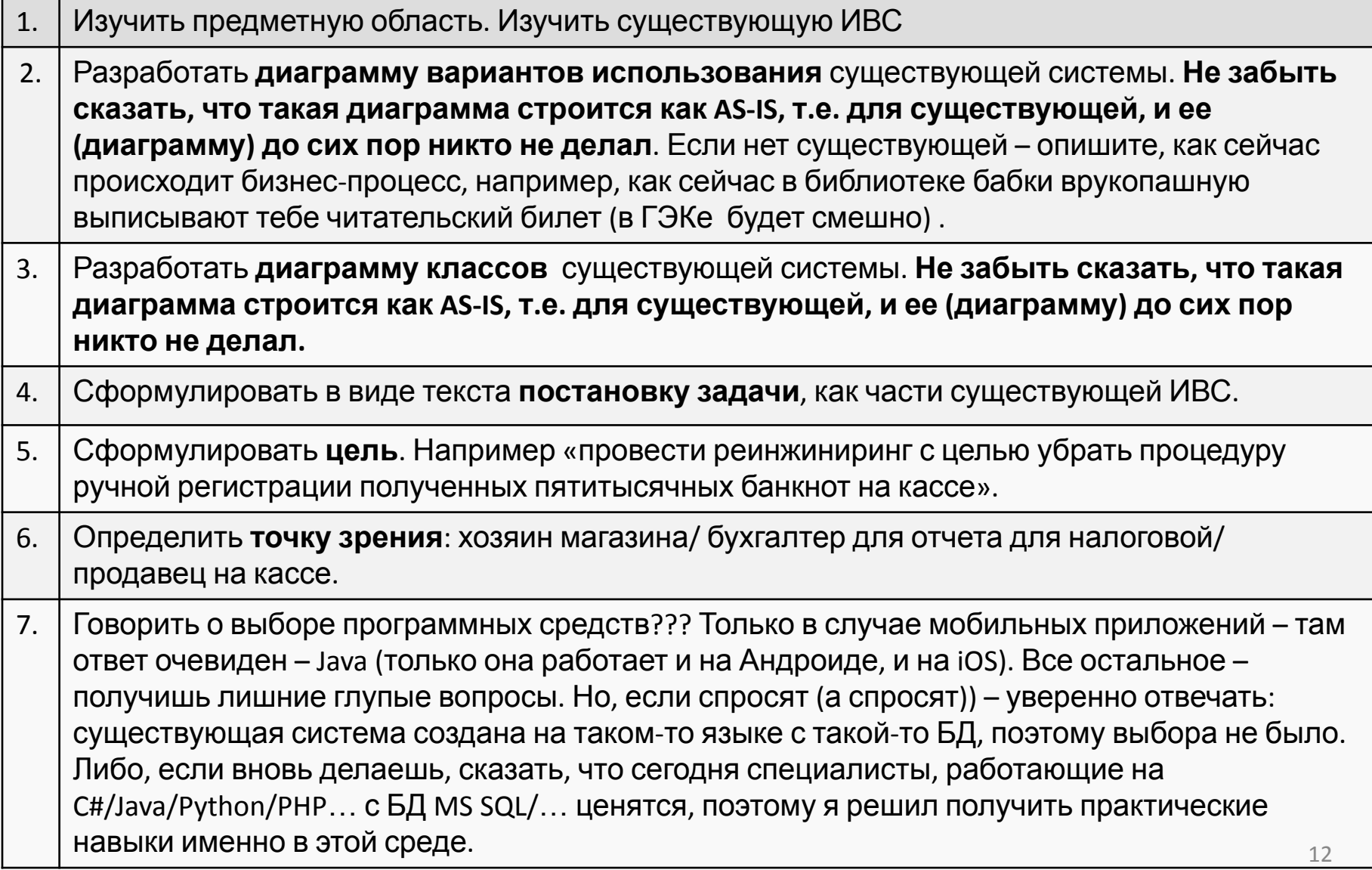

# **ИТАК. Идеальная выпускная квалификационная работа – это :**

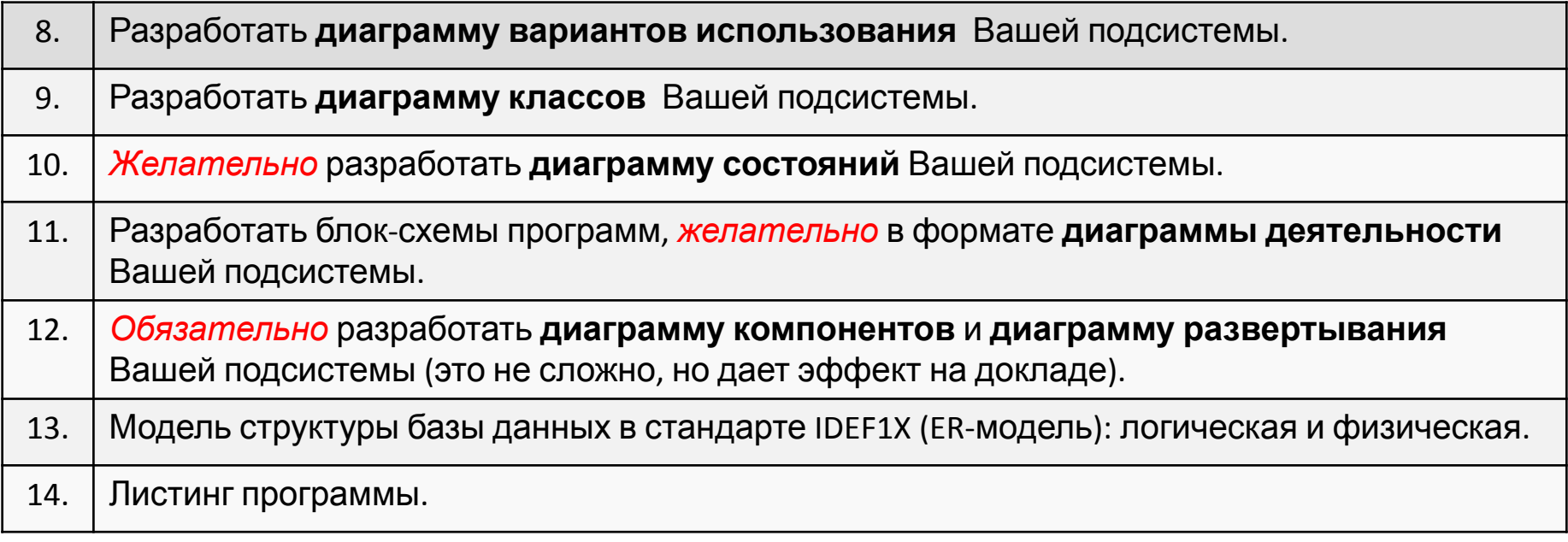